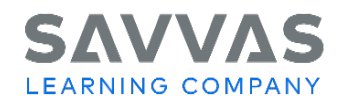

Digital Path—Topic and Lesson Review

Not sure how to access the topic and lesson resources for Savvas California History-Social Science programs? Follow the path to learn how!

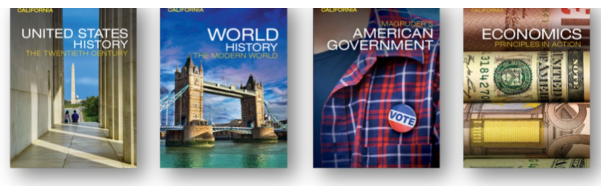

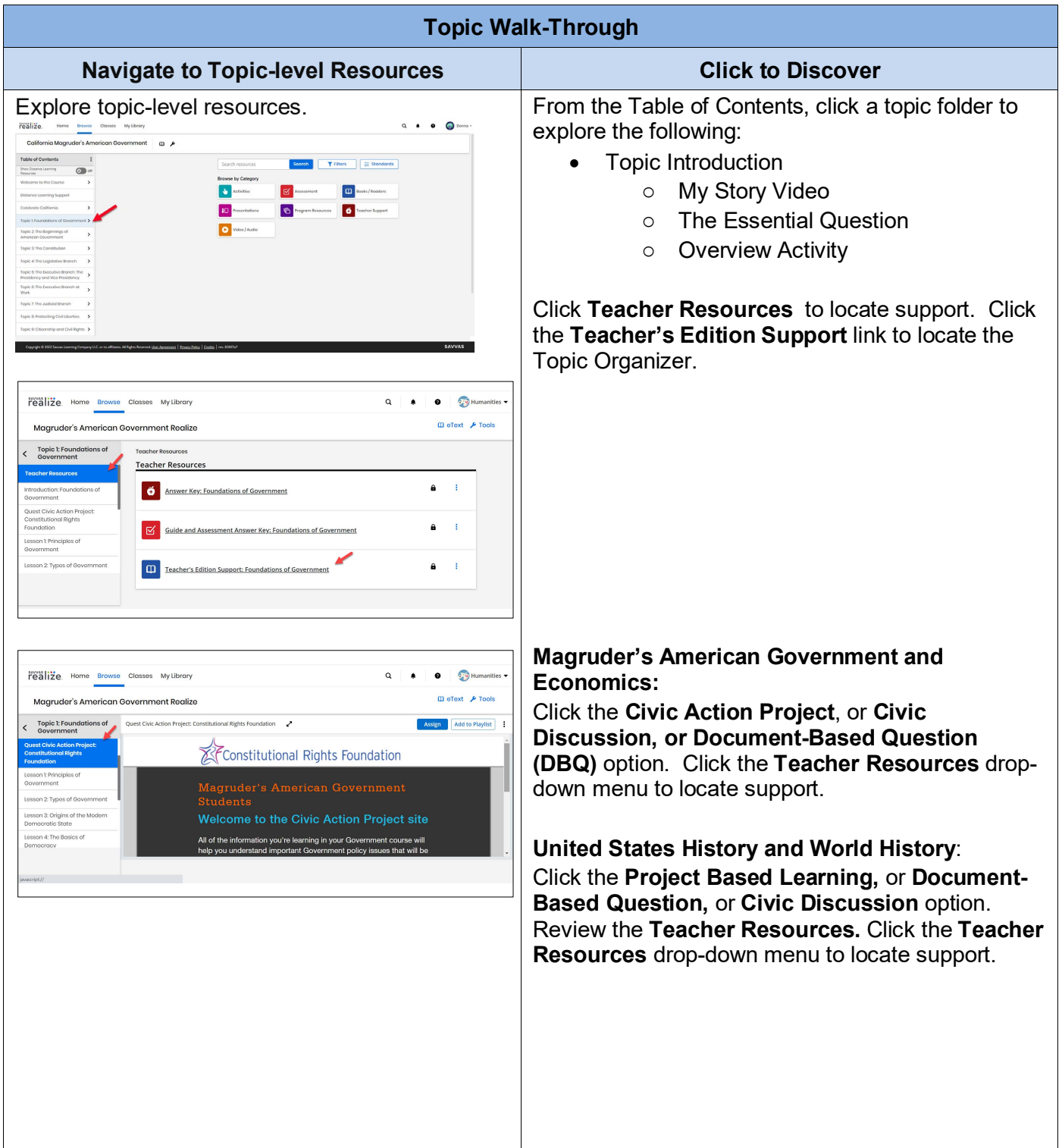

Copyright © 2024 Savvas Learning Company LLC All Rights Reserved. **Savvas**™ and **Savvas Learning Company**™ are the exclusive trademarks of Savvas Learning Company LLC in the US and in other countries. 1 and 1 and 1 and 1 and 1 and 1 and 1 and 1 and 1 and 1 and 1 and 1 and 1 and 1 and 1 and 1 and 1 and 1 and 1 and 1 and 1 and 1 and 1 and 1 and 1 and 1 and 1 an

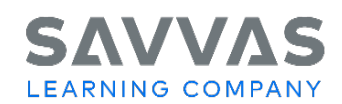

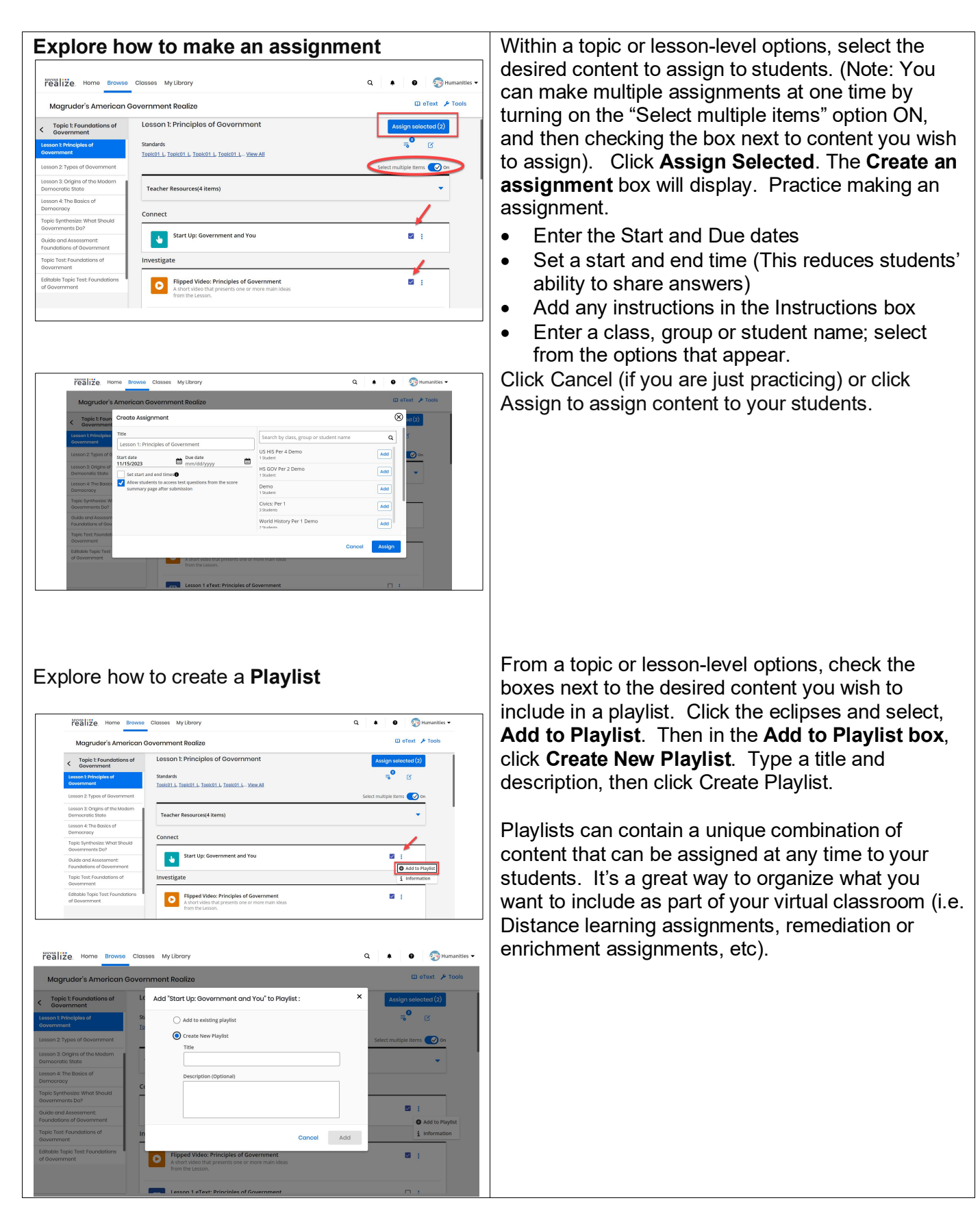

Copyright © 2024 Savvas Learning Company LLC All Rights Reserved. **Savvas**™ and **Savvas Learning Company**™ are the exclusive trademarks of Savvas Learning Company LLC in the US and in other countries. **2** 2

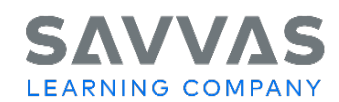

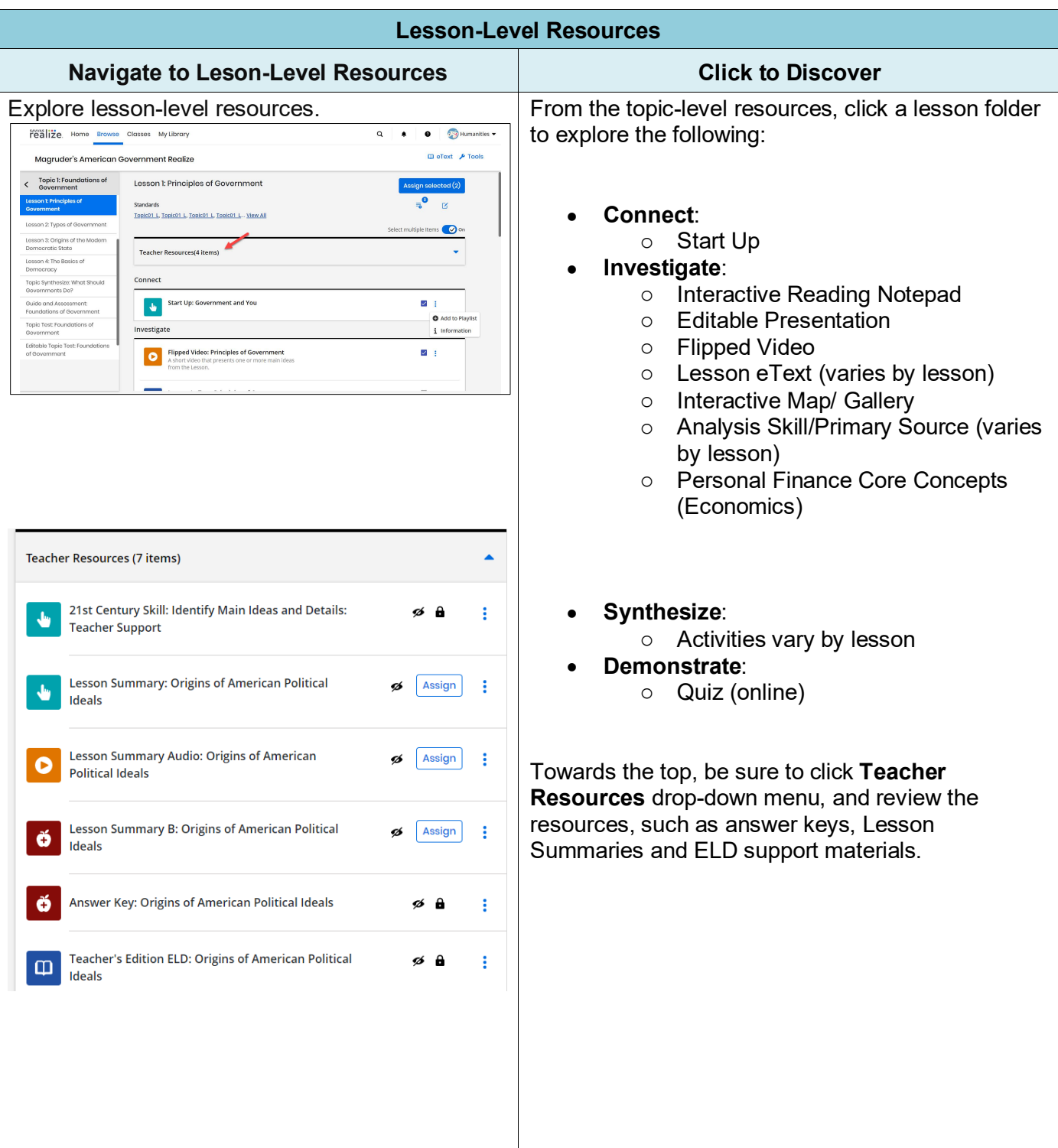